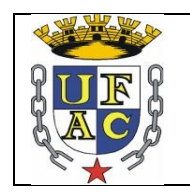

# **UNIVERSIDADE FEDERAL DO ACRE – UFAC PRÓ-REITORIA DE PESQUISA E PÓS-GRADUAÇÃO PROGRAMA DE PÓS-GRADUAÇÃO EM ENSINO DE CIÊNCIAS E MATEMÁTICA – MPECIM**

## **AS TECNOLOGIAS DA INFORMAÇÃO E DA COMUNICAÇÃO INTEGRADAS À PRÁTICA DO PROFESSOR DE MATEMÁTICA**

Vilma Luísa Siegloch Barros

Dissertação apresentada ao Curso de Mestrado Profissional em Ensino de Ciências e Matemática, da Universidade Federal do Acre, como parte dos requisitos necessários para a obtenção do título de Mestre Profissional em Ensino de Ciências e Matemática.

**Orientador**: Prof. Dr. José Ronaldo Melo **Co-Orientadora**: Profª. Drª. Salete Maria Chalub Bandeira

Rio Branco 2016

### **PRODUTO DA DISSERTAÇÃO**

Como Produto desta Dissertação, gostaríamos de deixar os Programas ofertados pela SEEE/AC e as pesquisas desenvolvidas nos eventos científicos por professores de matemática da Educação Básica, da Universidade Federal do Acre (UFAC), SEEE/AC e outras Instituições de Ensino, como recomendação aos professores de matemática do Ensino Fundamental II e do Ensino Médio que quiserem utilizar as TICs em suas aulas.

Os professores e interessados poderão acessar o *site* <http://www.see.ac.gov.br/portal/> e entrar nos *links* que estarão disponíveis, os quais terão um breve histórico de cada Programa ofertado, possibilitando que façam as escolhas de acordo com o que buscam. Ao acessar o endereço eletrônico citado da SEEE/AC, aparecerá a seguinte página:

Figura 1: Portal Oficial da SEEE/AC

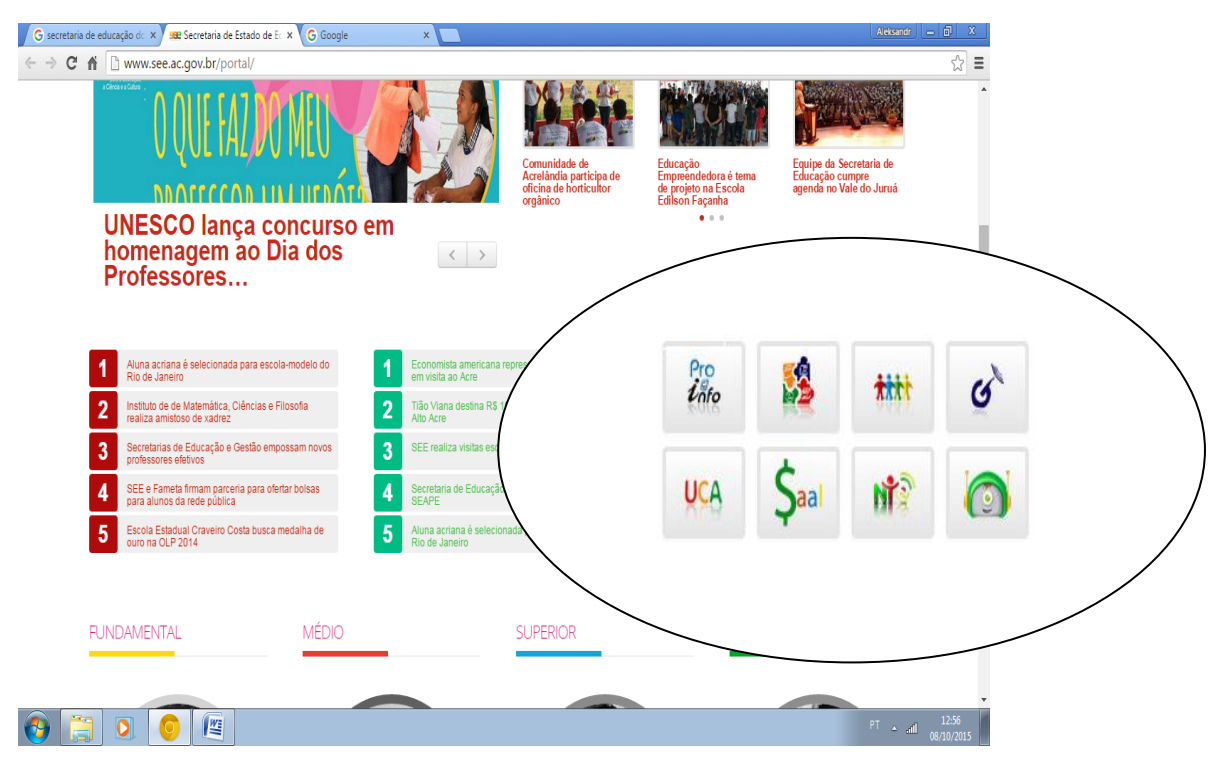

Fonte: Disponível em: < www.see.ac.gov.br/portal>. Acesso em: 08 out. 2015, às 12:55.

Ao lado esquerdo da tela, como podemos ver em destaque, encontramos os *links* que darão acesso ao conteúdo de alguns Programas que os professores poderão buscar, como, por exemplo: Proinfo, Mídias na Escola, GESAC, Projeto UCA e NTE.

Todos esses Programas são voltados ao uso das TICs como ferramenta de ensino, possibilitando aos usuários a obtenção de materiais que abordam a utilização das TICs, assim como poderão participar de cursos não presenciais, oferecidos na modalidade EAD.

Após clicar no *link* desejado, o professor se depara com um breve histórico do Programa, juntamente com as orientações necessárias para que ele possa fazer uso adequadamente do Programa escolhido.

Ao clicar no *link* do Proinfo, o usuário se deparará com o conteúdo ofertado pelo Programa, conforme podemos conferir na página abaixo:

Figura 2: Página Oficial da e-Proinfo

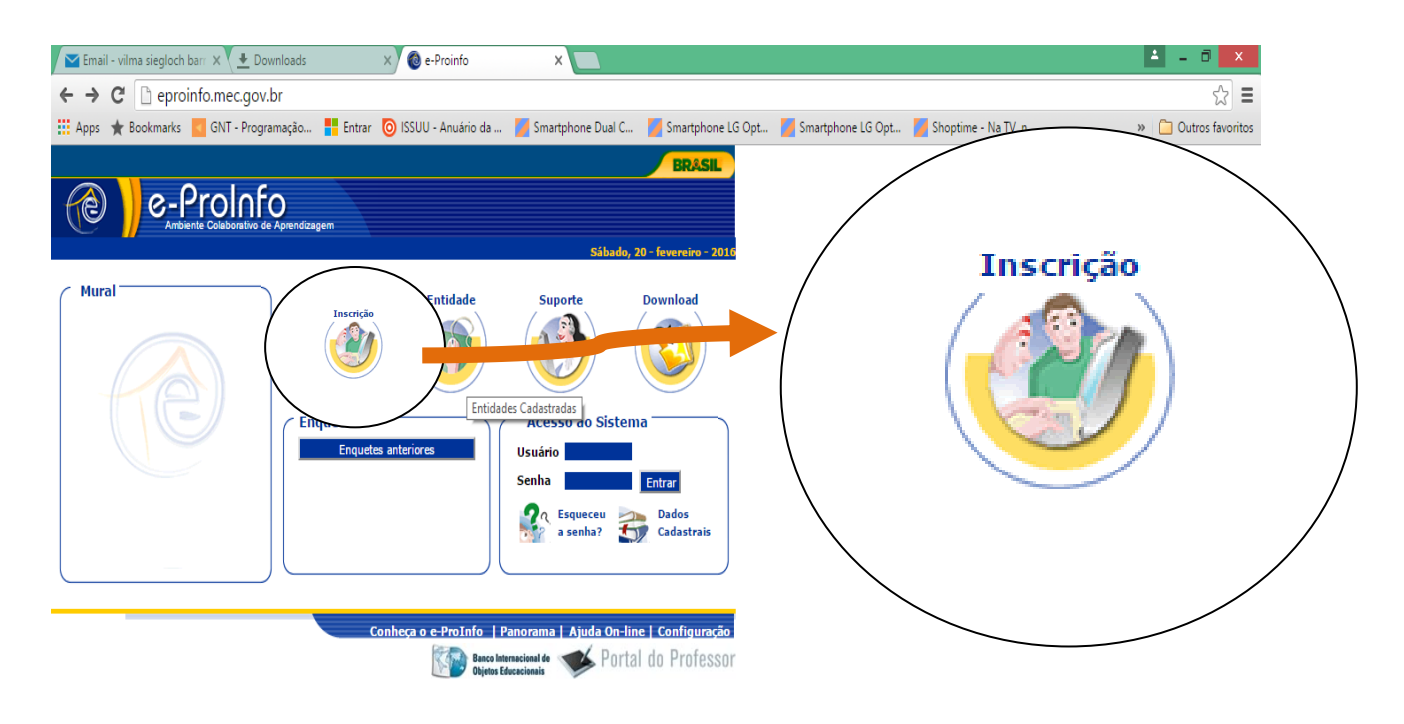

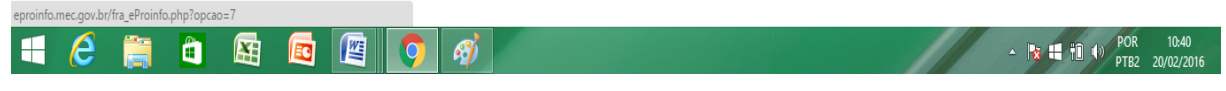

Fonte: Disponível em: <http://eproinfo.mec.gov.br/>. Acesso em: 20 fev. 2016 às 10:40.

Nessa página, o professor ou interessado poderá conferir toda a programação referente ao uso das TICs em sala de aula que o *site* oferece, poderá ainda se inscrever em cursos a distância, na modalidade EAD, conforme *link* em destaque acima.

Ao acessar o site do MEC, para verificar o Programa Mídias na Educação, os professores poderão buscar informações clicando nos *links:*

- Acesso à informação;
- $\triangleright$  Secretarias:
- Professores/Diretores:
- $\triangleright$  Estudantes:
- $\triangleright$  Brasileiros no mundo;
- $\triangleright$  Pais e familiares:
- Governo;
- > Mobilização social;
- $\triangleright$  IES:
- $\triangleright$  Central de Estudos.

Os interessados ainda poderão ter acesso a vídeos, áudios, publicações e aplicativos como TV Escola, Sala de Professores, Portal Brasil e SISU.

#### Figura 3: *Site* do MEC, Mídias na Educação

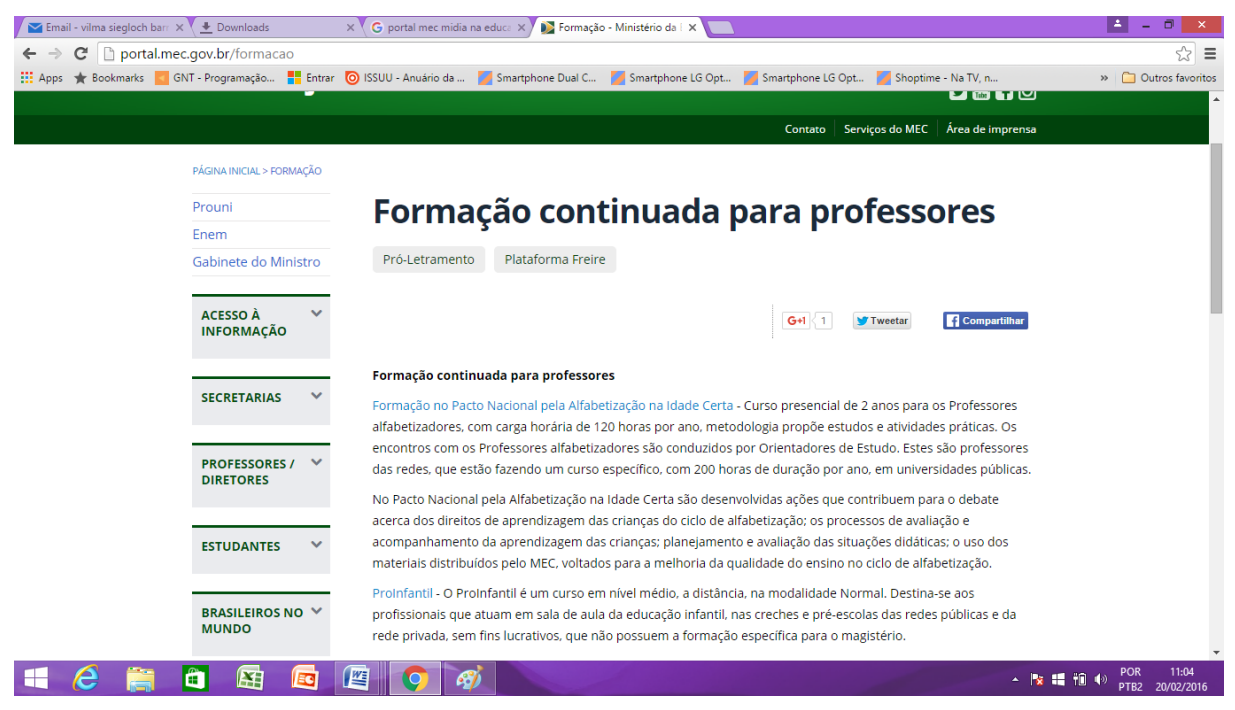

Fonte: Disponível em: < http://portal.mec.gov.br/formacao>. Acesso em: 20 fev. 2016 às 11:12.

O programa Mídias na Educação também oferece um leque de atividades, que podem ser conferidas em sua página na *web*, por exemplo, podemos destacar a Formação Continuada para Professores, como: [Formação no Pacto Nacional pela](http://pacto.mec.gov.br/component/content/article/26-eixos-de-atuacao/54-formacao)  Alfabetização na Idade Certa; [ProInfantil;](http://portal.mec.gov.br/proinfantil) [Plano Nacional de Formação de Professores](http://www.capes.gov.br/educacao-basica/parfor)  [da Educação Básica –](http://www.capes.gov.br/educacao-basica/parfor) Parfor; [Proinfo Integrado;](http://portal.mec.gov.br/secretaria-de-educacao-a-distancia-sp-2090341739/programas-e-acoes?id=13156) [e-Proinfo;](http://e-proinfo.mec.gov.br/eproinfo/web/main.jsp?url=http://e-proinfo.mec.gov.br/eproinfo/interativo/acessar_espaco_sistema/acessar.htm) [Pró-letramento;](http://portal.mec.gov.br/pro-letramento/apresentacao) [Gestar II](http://portal.mec.gov.br/secretaria-de-educacao-basica/programas-e-acoes?id=12380) e [Rede Nacional de Formação Continuada de Professores.](http://portal.mec.gov.br/component/content/?Itemid=86&id=231)

Ao acessar o site acima citado, o professor se depara com inúmeras atividades que poderá desenvolver, as quais vão desde leituras sobre a utilização das TICs até informações de como participar de Cursos na modalidade EAD.

O GESAC, Programa Governo Eletrônico – Serviço de Atendimento ao Cidadão, é um programa que oferta gratuitamente conexão com a internet em banda larga, por via terreste e satélite, a telecentros, escolas, unidades de saúde, aldeias indígenas, postos de fronteira e quilombos. Essa iniciativa prioriza o atendimento às comunidades em estado de vulnerabilidade social, que não dispõem de meios para inserir-se em ambientes com a utilização das TICs.

O *site* do GESAC apresenta-se conforme imagem abaixo:

#### Figura 4: Portal do Gesac

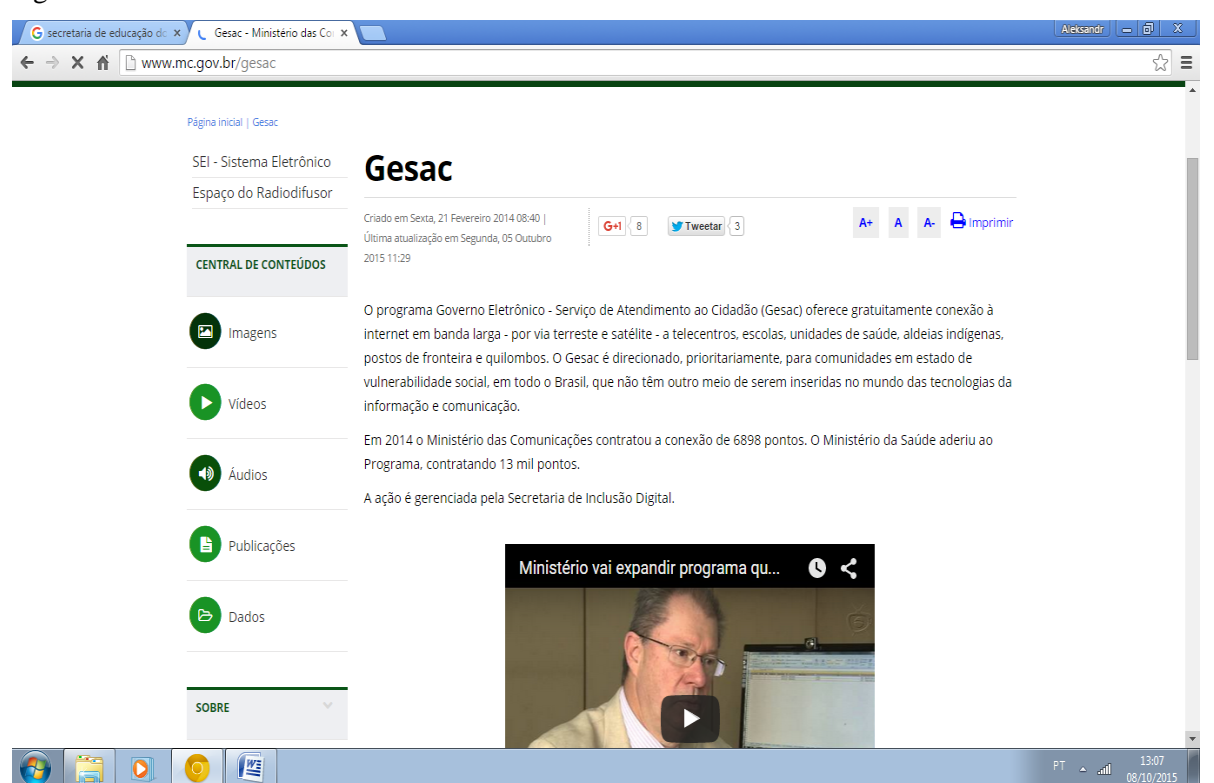

Fonte: Disponível em:  $\langle$  http://www.mc.gov.br/gesac >. Acesso em: 08 out. 2015 às 13:07.

No site do GESAC, os professores poderão acessar o *link* PUBLICAÇÕES, no qual encontrarão diversos conteúdos que englobam o uso de tecnologias, tais como:

- PNAD TICs 2013: acesso à internet e à televisão, além de posse de telefone móvel celular para uso pessoal;
- [Pesquisa sobre o uso das tecnologias de informação e comunicação no Brasil –](http://www.mc.gov.br/publicacoes/doc_download/2295-pesquisa-sobre-o-uso-das-tecnologias-de-informacao-e-comunicacao-no-brasil-tic-centros-publicos-de-acesso-2013) TICs [centros públicos de acesso 2013;](http://www.mc.gov.br/publicacoes/doc_download/2295-pesquisa-sobre-o-uso-das-tecnologias-de-informacao-e-comunicacao-no-brasil-tic-centros-publicos-de-acesso-2013)
- > Folder do Programa Nacional de Banda Larga;
- Cartilha do Programa Cidades Digitais (versão em português e inglês);
- Principais direitos dos usuários e obrigações das prestadoras de serviços de telecomunicações;
- Documento base do Programa Nacional de Banda Larga;
- Pano plurianual do Ministério das Comunicações.

Além dos conteúdos com as publicações citadas acima, os professores também poderão clicar nos seguintes *links* do *site* GESAC para obter mais informação:

- Acesso à informação com ações e programas;
- Telecomunicações com: Programa Nacional de Banda Larga;
- Radiodifusão como: TV Digital, Acessibilidade na TV aberta e Radiodifusão educativa;
- Inclusão Digital como: Cidades Digitais, Emendas Parlamentares, GESAC, Inclusão Digital da Juventude Rural, Centros de Recondicionamento de Computadores (CRCs), Redes Digitais da Cidadania e Telecentros;
- Conteúdos digitais criativos como: Ginga Brasil, Fomento a aplicações, e Usinas digitais.

O professor interessado também poderá saber mais sobre o Projeto UCA, ao acessar o *link* encontrado na página da SEEE/AC, conforme podemos observar na Figura 6.

Figura 5: Portal do FNDE

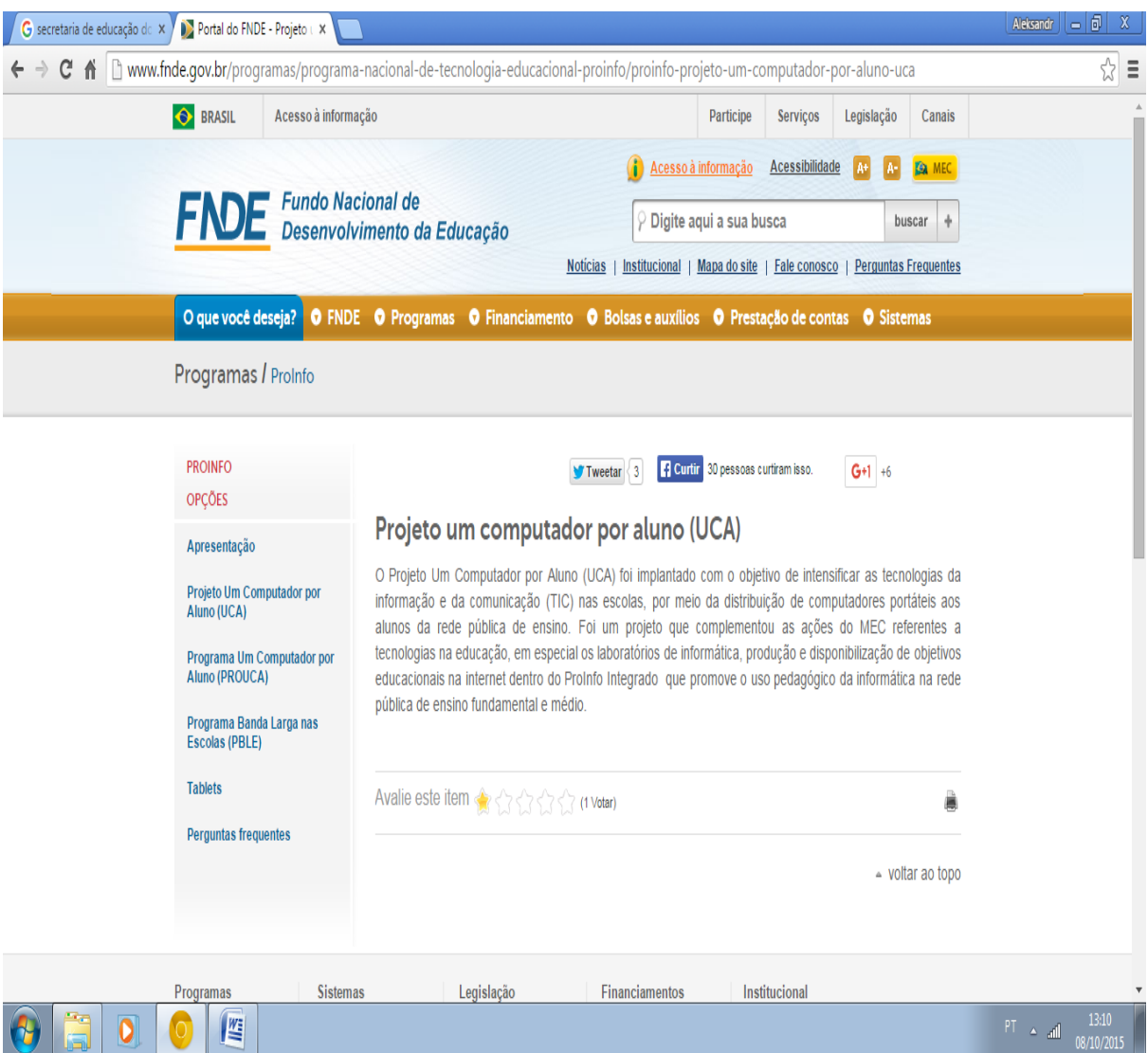

Fonte: Disponível em: ˂http://www.fnde.gov.br/programas/programa-nacional-de-tecnologiaeducacional-proinfo/proinfo-projeto-um-computador-por-aluno-uca >. Acesso em: 08 out. 2015, às 13:10.

Nesse *site*, podemos encontrar *links* sobre:

- $\triangleright$  A apresentação do Projeto UCA;
- Projeto Um Computador por Aluno (UCA);
- Programa Um Computador por Aluno (PROUCA);
- Programa Banda Larga nas Escolas;
- $\triangleright$  Tablets, que contavam com:

I. Descrição dos equipamentos: os tablets são nos modelos de 7 ou 10 polegadas, bateria com duração de 6 horas, colorido, peso abaixo de 700 gramas, tela multitoque, câmera e microfone para trabalho multimídia, saída de vídeo, conteúdos pré-instalados.

II. Conteúdo dos tablets: Conteúdo Portal do Professor/MEC; Portal Domínio Público; Khan Academy (Física / Matemática / Biologia / Química): tradução para português com parceria da Fundação Lemann; Projetos de Aprendizagem Educacionais (Banco Internacional de Objetos Educacionais – MEC); Coleção Educadores.

O *site* do NTE também se encontra à disposição para informar os interessados um pouco mais sobre sua atuação e os cursos oferecidos. Ele está disponível para acessar pelo *site* da SEEE/AC, no *links* correspondente, conforme imagem abaixo:

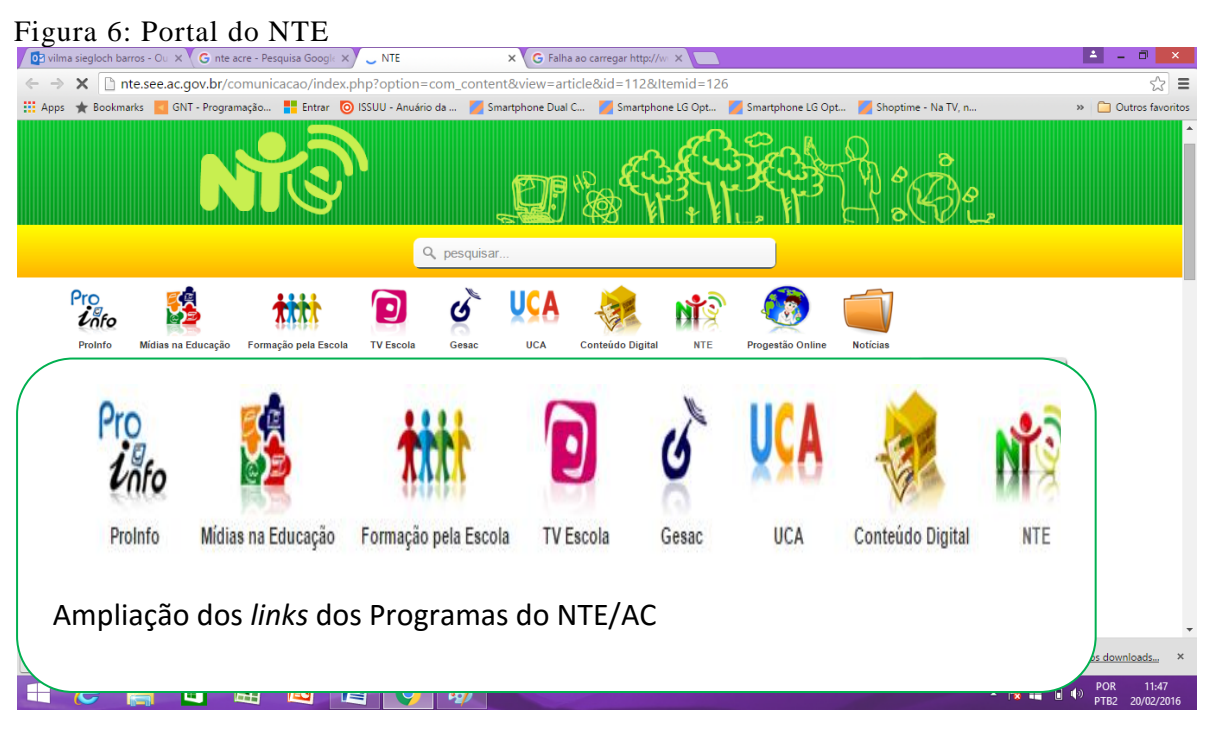

Fonte: Disponível em: ˂

http://nte.see.ac.gov.br/comunicacao/index.php?option=com\_content&view=article&id=112&I temid=126 ˃. Acesso em: 08 out. 2015, às 13:15.

Nesse *site*, os professores poderão acessar o portal PROINFO, Formação pela Escola, Gesac, Um Computador por Aluno e Conteúdos Digitais. Todos os detalhes de cada *link* citado foram explanados em páginas anteriores, às quais os interessados poderão recorrer se julgarem necessário.

O NTE é uma estrutura descentralizada e tem apoio permanente ao interessado no processo de introdução das TICs como ferramenta de ensino nas escolas da rede pública de ensino. Os núcleos do NTE são compostos por uma equipe de educadores, também chamados de multiplicadores, especialistas em Informática Educativa, os quais foram capacitados pelas principais universidades do país.

Há também o *site*: [http://eurydice.nied.unicamp.br/portais/ucanaunicamp/nied/ucanaunicamp/links/projeto](http://eurydice.nied.unicamp.br/portais/ucanaunicamp/nied/ucanaunicamp/links/projeto-uca.html)[uca.html](http://eurydice.nied.unicamp.br/portais/ucanaunicamp/nied/ucanaunicamp/links/projeto-uca.html)*,* que pertence à UNICAMP e contém conteúdos voltados às ações do Projeto UCA, em que se pode conferir:

- Produção/materiais;
- Blog;
- Encontro de Formação;
- *Links* de apoio;

 Ações do Projeto UCA desenvolvidas por profissionais nos estados do Acre, Rondônia e Pará, dentre outros conteúdos que poderão ser de grande valia para quem desejar conhecer um pouco mais o uso das TICs em práticas de ensino de Matemática.

Nos materiais encontrados no *site*, podemos acessar os *links*, nos quais o usuário contará com relatórios elaborados por bolsistas, professores e coordenadores do Projeto, assim como poderão acessar planos de trabalho, resumo de reuniões, eventos, documentos elaborados por equipes de formação (contendo fotos, planilhas, relatórios, materiais de apoio, atividades, dentre outros recursos).

Nesse *site*, os professores poderão contar com vários relatos das atividades desenvolvidas com o Projeto UCA em vários estados brasileiros, contidos nos diversos materiais disponibilizados nos *links* de acesso.

Ao acessar o *link* TRABALHOS PUBLICADOS (2010-1012), o usuário se deparará com inúmeras publicações, que contam com listagem de Publicações (Referências bibliográficas e Resumo) relacionadas a ações UCA-UNICAMP junto ao Programa Um Computador por Aluno, tais como:

 $\triangleright$  Capítulos de livros:

I. VALENTE, J. A.; MARTINS, M. C.; BARANAUSKAS, M. C. C. Laptop Educacional e a Educação baseada na Investigação: do estudar fatos científicos para o fazer ciência. p. 79-90. In: **Projeto um computador por aluno**: pesquisas e perspectivas. Fábio Ferrentini Sampaio; Marcos da Fonseca Elia (organizadores). Rio de Janeiro: NCE/UFRJ, 2012. Download: [http://www.nce.ufrj.br/ginape/livro-prouca/;](http://www.nce.ufrj.br/ginape/livro-prouca/)

II. ALMEIDA, M. E. B.; VALENTE, J. A. Web Currículo: integração de mídias nas escolas com base na investigação de fatos científicos para o *fazer* científico. In: SANTOS, E. (Org.). **Currículos** – Teorias e Práticas. Rio de Janeiro: LTC, 2012, p. 121-136;

III. MARTINS, M. C.; BARANAUSKAS, M. C. C. Aplicações colaborativas na internet e seu potencial educacional, conteúdos elementares de informática I. In: KLEINKE, Maurício Urban; MEGID NETO, Jorge. (Orgs.). **Fundamentos de Matemática, Ciências e Informática para os anos iniciais do Ensino Fundamental**. Campinas: FE/Unicamp, 2010, v. 1, 147p, p. 7-23. [Publicação elaborada para o Curso de Especialização em Ensino de Ciências e Matemática, Unicamp, 2010.];

IV. MARTINS, M. C.; BARANAUSKAS, M. C. C. Software educacional, conteúdos elementares de informática II. In: KLEINKE, Maurício Urban; MEGID NETO, Jorge. (Orgs.). **Fundamentos de Matemática, Ciências e Informática para os anos iniciais do Ensino Fundamental**. Campinas: FE/Unicamp, 2010, v. 2, 121 p., p. 2-14. [Publicação elaborada para o Curso de Especialização em Ensino de Ciências e Matemática, Unicamp, 2010.];

V. VALENTE J. A. Um laptop para cada aluno: promessas e resultados educacionais efetivos. In: ALMEIDA, M. E. B.; PRADO, M. E. B. B. (Orgs.). **O computador portátil na escola**. São Paulo: Avercamp, p. 20-33.

 $\triangleright$  Trabalhos completos aceitos em periódicos, tais como:

I. EIVAZIAN, A. M. B.; PRADO, M. E. B. B. O uso do laptop móvel em aulas de matemática**, RELME 26** – Reunião Latinoamericana de Matemática Educativa, Belo Horizonte, jul. 2012. Disponível em: < [http://www.relme26.ufop.br/>](http://www.relme26.ufop.br/);

II. VALENTE, J. A. As tecnologias e a verdadeira inovação. **Pátio Ensino Fundamental**. Editora Artes Médicas Sul, n. 56, p. 6-9, nov. 2010/ jan. 2011;

III. VALENTE, J. A. As tecnologias de informação e comunicação no ensino médio. **Pátio Ensino Médio e Tecnológico**. Editora Artes Médicas Sul, n. 7, dez. 2010/ fev. 2011, p. 10-13;

IV. VALENTE, J. A.; MARTINS, M. C. O programa Um Computador por Aluno e a formação de professores das escolas vinculadas à UNICAMP. **Revista Geminis**, v. 2, n. 1, p. 116-136. Disponível em:

[<http://www.revistageminis.ufscar.br/index.php/geminis/article/view/43>](http://www.revistageminis.ufscar.br/index.php/geminis/article/view/43);

V. VIEIRA, Marcelo Pustiknik; SOUZA, Leonir Santos de; LEITE, Tarso Leandro Holanda. Formação de professores no programa Um Computador por Aluno

(PROUCA): e a sala de aula? Artigo submetido ao dossiê: **Tecnologias e Educação**, UERGS, 2012.

 $\triangleright$  Trabalhos completos publicados em anais de congressos:

I. FREIRE, F. M. P. Aprender para si pensando no aprendizado do outro: notas sobre o uso do laptop na escola. In: ENDIPE – ENCONTRO NACIONAL DE DIDÁTICA E PRÁTICAS DE ENSINO, 16, Campinas: Unicamp, 2012. 12 p. (no prelo);

II. FREIRE, F. M. P. Escola e Tecnologia: um olhar discursivo sobre essa complexa relação. CONGRESSO INTERNACIONAL TIC E EDUCAÇÃO, 2, Lisboa2012 (Trabalho aceito em evento realizado em dez. 2012);

III. FREIRE, F. M. P. Entre dizeres: a construção de um território comum para a formação de formadores. WUCA CONGRESSO BRASILEIRO DE INFORMÁTICA NA EDUCAÇÃO (CBIE), 2, Rio de Janeiro, nov. 2012 (Trabalho submetido);

IV. PRADO, M. E. B. B.; EIVAZIAN, A. M. B. O computador portátil e o processo de reconstrução da prática do professor de Matemática. CONGRESSO INTERNACIONAL TIC E EDUCAÇÃO (TICEDUCA), 2, Lisboa, 2012;

V. PRADO, M. E. B. B.; COSTA, N. M. L. da. Formação de educadores para o uso do laptop em sala de aula: revendo o planejamento e prática pedagógica. WEB CURRÍCULO, 3, PUCSP, São Paulo, 12 a 14 nov. 2012;

VI. VALENTE, J. A.; MARTINS, M. C. Preparing Teachers to Use Laptops Integrated to Curriculum Activities: the experience of One Laptop per Student project at Unicamp. **Anais…** Conferência "Constructionism 2012: Constructionism: theory, practice and impact", Atenas, 21 a 25 ago. 2012, p. 250-259. Disponível em: [<http://etl.ppp.uoa.gr/constructionism2012/27.htm>](http://etl.ppp.uoa.gr/constructionism2012/27.htm).

Dissertação de Mestrado:

I. EIVAZIAN, Ana Maria Batista. **O computador móvel e a prática de professores que ensinam matemática em uma escola do Projeto UCA**. Dissertação (Mestrado em Educação Matemática). Universidade Bandeirante de São Paulo, São Paulo, 2012.

Relatório de prática pedagógica em congresso:

I. SILVA, Maria Franciane Tavares da; ANDRADE, Clara Izabel Sampaio Alvino de. Da pena ao teclado: a evolução tecnológica dos gêneros carta/e-mail e diário/blog. WEB CURRÍCULO, 3, PUCSP, São Paulo, 12 a 14 nov. 2012 (Relato submetido e aprovado na categoria "Relato de Prática Pedagógica"). Disponível em: [<http://www.pucsp.br/webcurriculo>.](http://www.pucsp.br/webcurriculo/)

Materiais de Formação UCA-UNICAMP:

I. BETIOLI, Carla; FERNANDES, Ângela Cristina dos Santos; AZEVEDO, Marcia. **Atividade de uso do UCA em formação de professores**: Dengue: um perigo Silencioso. NTE – Campinas, 21 mar. 2011; 25 abr. 2011. p. 01-09; Disponível em: [<http://styx.nied.unicamp.br:8080/ucanaunicamp/producao](http://eurydice.nied.unicamp.br/portais/ucanaunicamp/nied/ucanaunicamp/producao-materiais/classmate/aplicativos-do-classmate-tutoriais/dengue-um-perigo-silencioso/view.html)[materiais/classmate/aplicativos-do-classmate-tutoriais/dengue-um-perigo](http://eurydice.nied.unicamp.br/portais/ucanaunicamp/nied/ucanaunicamp/producao-materiais/classmate/aplicativos-do-classmate-tutoriais/dengue-um-perigo-silencioso/view.html)[silencioso/view>](http://eurydice.nied.unicamp.br/portais/ucanaunicamp/nied/ucanaunicamp/producao-materiais/classmate/aplicativos-do-classmate-tutoriais/dengue-um-perigo-silencioso/view.html):

II. \_\_\_\_\_\_. **Testes e Avaliação**: Sistema Operacional Ubuntu – Netbook Remix 10,04 – Laptop UCA. NTE – Campinas, 2011-2012. p. 01-14. Disponível em: [<http://styx.nied.unicamp.br:8080/ucanaunicamp/producao](http://eurydice.nied.unicamp.br/portais/ucanaunicamp/nied/ucanaunicamp/producao-materiais/classmate/aplicativos-do-classmate-tutoriais/testes-e-avaliacao-sistema-operacional-ubuntu-2013-netbook-remix-10-04/view.html)[materiais/classmate/aplicativos-do-classmate-tutoriais/testes-e-avaliacao-sistema](http://eurydice.nied.unicamp.br/portais/ucanaunicamp/nied/ucanaunicamp/producao-materiais/classmate/aplicativos-do-classmate-tutoriais/testes-e-avaliacao-sistema-operacional-ubuntu-2013-netbook-remix-10-04/view.html)[operacional-ubuntu-2013-netbook-remix-10-04/view>](http://eurydice.nied.unicamp.br/portais/ucanaunicamp/nied/ucanaunicamp/producao-materiais/classmate/aplicativos-do-classmate-tutoriais/testes-e-avaliacao-sistema-operacional-ubuntu-2013-netbook-remix-10-04/view.html);

III. \_\_\_\_\_\_. **Roteiro passo a passo**: Como criar e alimentar um blog; NTE – Campinas, 2010. p. 01-27. Disponível em: [<http://styx.nied.unicamp.br:8080/ucanaunicamp/producao](http://eurydice.nied.unicamp.br/portais/ucanaunicamp/nied/ucanaunicamp/producao-materiais/classmate/aplicativos-do-classmate-tutoriais/roteiro-passo-a-passo-como-criar-e-alimentar-um-blog/view.html)[materiais/classmate/aplicativos-do-classmate-tutoriais/roteiro-passo-a-passo-como](http://eurydice.nied.unicamp.br/portais/ucanaunicamp/nied/ucanaunicamp/producao-materiais/classmate/aplicativos-do-classmate-tutoriais/roteiro-passo-a-passo-como-criar-e-alimentar-um-blog/view.html)[criar-e-alimentar-um-blog/view>](http://eurydice.nied.unicamp.br/portais/ucanaunicamp/nied/ucanaunicamp/producao-materiais/classmate/aplicativos-do-classmate-tutoriais/roteiro-passo-a-passo-como-criar-e-alimentar-um-blog/view.html);

IV. \_\_\_\_\_\_. **Tutorial de Funcionamento**: Ubuntu UCA – NTE, Primeiros Passos, Campinas, 2012. p. 01-13. Disponível em: [<http://styx.nied.unicamp.br:8080/ucanaunicamp/producao](http://eurydice.nied.unicamp.br/portais/ucanaunicamp/nied/ucanaunicamp/producao-materiais/classmate/aplicativos-do-classmate-tutoriais/tutorial-de-funcionamento-ubuntu-uca-2013-nte-primeiros-passos/view.html)[materiais/classmate/aplicativos-do-classmate-tutoriais/tutorial-de-funcionamento](http://eurydice.nied.unicamp.br/portais/ucanaunicamp/nied/ucanaunicamp/producao-materiais/classmate/aplicativos-do-classmate-tutoriais/tutorial-de-funcionamento-ubuntu-uca-2013-nte-primeiros-passos/view.html)[ubuntu-uca-2013-nte-primeiros-passos/view>](http://eurydice.nied.unicamp.br/portais/ucanaunicamp/nied/ucanaunicamp/producao-materiais/classmate/aplicativos-do-classmate-tutoriais/tutorial-de-funcionamento-ubuntu-uca-2013-nte-primeiros-passos/view.html).

Tutoriais sobre *softwares* e aplicações *web*:

I. HIRONAKA, Fábio de C.; MARTINS, Maria C. **Classmate**: Problemas e Soluções. UCA-Unicamp, NIED. Universidade Estadual de Campinas - Campinas, 2011, p. 01-15. Disponível em: [<http://styx.nied.unicamp.br/ucanaunicamp/producao-](http://eurydice.nied.unicamp.br/portais/ucanaunicamp/nied/ucanaunicamp/producao-materiais/classmate/classmate-problemas-e-solucoes/solucoes-para-problemas-com-o-classmate/view.html) materiais/classmate/classmate-problemas-e-solucoes/solucoes-para-problemas-com-oclassmate/view>;

II. \_\_\_\_\_\_.**Aplicativos do Classmate**: Lista de arquivos presentes no Classmate. UCA-Unicamp, NIED – Universidade Estadual de Campinas – Campinas, 2011. p. 01-08. Disponível em: [<http://styx.nied.unicamp.br/ucanaunicamp/producao](http://eurydice.nied.unicamp.br/portais/ucanaunicamp/nied/ucanaunicamp/producao-materiais/classmate/aplicativos-do-classmate-tutoriais/aplicativos-do-classmate/view.html)[materiais/classmate/aplicativos-do-classmate-tutoriais/aplicativos-do-classmate/view>](http://eurydice.nied.unicamp.br/portais/ucanaunicamp/nied/ucanaunicamp/producao-materiais/classmate/aplicativos-do-classmate-tutoriais/aplicativos-do-classmate/view.html);

III. \_\_\_\_\_\_. **Klogo-Turtle**: Conhecendo o ambiente Klogo-Turtle. UCA-Unicamp, NIED – Universidade Estadual de Campinas – Campinas, 2011. p. 01-13. Disponível em: [<http://styx.nied.unicamp.br/ucanaunicamp/producao](http://eurydice.nied.unicamp.br/portais/ucanaunicamp/nied/ucanaunicamp/producao-materiais/classmate/aplicativos-do-classmate-tutoriais/klogo-turtle/view.html)[materiais/classmate/aplicativos-do-classmate-tutoriais/klogo-turtle/view>](http://eurydice.nied.unicamp.br/portais/ucanaunicamp/nied/ucanaunicamp/producao-materiais/classmate/aplicativos-do-classmate-tutoriais/klogo-turtle/view.html);

IV. \_\_\_\_\_\_. **Utilizando editores de história em quadrinhos no Classmate**. UCA-Unicamp, NIED – Universidade Estadual de Campinas – Campinas, 2011. p. 01- 06. Disponível em: [<http://styx.nied.unicamp.br/ucanaunicamp/producao](http://eurydice.nied.unicamp.br/portais/ucanaunicamp/nied/ucanaunicamp/producao-materiais/classmate/aplicativos-do-classmate-tutoriais/editores-de-historia-em-quadrinhos/view.html)[materiais/classmate/aplicativos-do-classmate-tutoriais/editores-de-historia-em](http://eurydice.nied.unicamp.br/portais/ucanaunicamp/nied/ucanaunicamp/producao-materiais/classmate/aplicativos-do-classmate-tutoriais/editores-de-historia-em-quadrinhos/view.html)[quadrinhos/view>](http://eurydice.nied.unicamp.br/portais/ucanaunicamp/nied/ucanaunicamp/producao-materiais/classmate/aplicativos-do-classmate-tutoriais/editores-de-historia-em-quadrinhos/view.html);

V. \_\_\_\_\_\_. **Acessando o aplicativo Geogebra no Classmate**. UCA-Unicamp, NIED – Universidade Estadual de Campinas – Campinas, 2011. p. 01-09. Disponível em: [<http://styx.nied.unicamp.br/ucanaunicamp/producao](http://eurydice.nied.unicamp.br/portais/ucanaunicamp/nied/ucanaunicamp/producao-materiais/classmate/aplicativos-do-classmate-tutoriais/utilizacao-on-line-e-instalacao-do-geogebra/view.html)[materiais/classmate/aplicativos-do-classmate-tutoriais/utilizacao-on-line-e-instalacao](http://eurydice.nied.unicamp.br/portais/ucanaunicamp/nied/ucanaunicamp/producao-materiais/classmate/aplicativos-do-classmate-tutoriais/utilizacao-on-line-e-instalacao-do-geogebra/view.html)[do-geogebra/view>](http://eurydice.nied.unicamp.br/portais/ucanaunicamp/nied/ucanaunicamp/producao-materiais/classmate/aplicativos-do-classmate-tutoriais/utilizacao-on-line-e-instalacao-do-geogebra/view.html);

VI. \_\_\_\_\_\_. **Instalando o JAVA no Classmate**. UCA-Unicamp, NIED – Universidade Estadual de Campinas – Campinas, 2011. p. 01-05. Disponível em: [<http://styx.nied.unicamp.br/ucanaunicamp/producao](http://eurydice.nied.unicamp.br/portais/ucanaunicamp/nied/ucanaunicamp/producao-materiais/classmate/aplicativos-do-classmate-tutoriais/instalacao-do-java/view.html)[materiais/classmate/aplicativos-do-classmate-tutoriais/instalacao-do-java/view>](http://eurydice.nied.unicamp.br/portais/ucanaunicamp/nied/ucanaunicamp/producao-materiais/classmate/aplicativos-do-classmate-tutoriais/instalacao-do-java/view.html);

VII. \_\_\_\_\_\_. **Rodando arquivos do PhET**. UCA-Unicamp, NIED – Universidade Estadual de Campinas – Campinas, 2011. p. 01-13. Disponível em: [<http://styx.nied.unicamp.br/ucanaunicamp/producao](http://eurydice.nied.unicamp.br/portais/ucanaunicamp/nied/ucanaunicamp/producao-materiais/classmate/aplicativos-do-classmate-tutoriais/simuladores-phet-2/utilizando-simuladores-phet/view.html)[materiais/classmate/aplicativos-do-classmate-tutoriais/simuladores-phet-2/utilizando](http://eurydice.nied.unicamp.br/portais/ucanaunicamp/nied/ucanaunicamp/producao-materiais/classmate/aplicativos-do-classmate-tutoriais/simuladores-phet-2/utilizando-simuladores-phet/view.html)[simuladores-phet/view>](http://eurydice.nied.unicamp.br/portais/ucanaunicamp/nied/ucanaunicamp/producao-materiais/classmate/aplicativos-do-classmate-tutoriais/simuladores-phet-2/utilizando-simuladores-phet/view.html);

VIII. \_\_\_\_\_\_. **Simuladores PhET**. UCA – Unicamp, NIED – Universidade Estadual de Campinas – Campinas, 2011. p. 01-29. Disponível em: [<http://styx.nied.unicamp.br/ucanaunicamp/producao](http://eurydice.nied.unicamp.br/portais/ucanaunicamp/nied/ucanaunicamp/producao-materiais/classmate/aplicativos-do-classmate-tutoriais/simuladores-phet-2/lista-de-aplicativos-phet/view.html)[materiais/classmate/aplicativos-do-classmate-tutoriais/simuladores-phet-2/lista-de](http://eurydice.nied.unicamp.br/portais/ucanaunicamp/nied/ucanaunicamp/producao-materiais/classmate/aplicativos-do-classmate-tutoriais/simuladores-phet-2/lista-de-aplicativos-phet/view.html)[aplicativos-phet/view>](http://eurydice.nied.unicamp.br/portais/ucanaunicamp/nied/ucanaunicamp/producao-materiais/classmate/aplicativos-do-classmate-tutoriais/simuladores-phet-2/lista-de-aplicativos-phet/view.html);

IX. SOARES, Pedro Ivo Teixeira; HIRONAKA, Fábio de C.; MARTINS, Maria C. **Instalação do Geogebra no Classmate Ubuntu** – Unicamp Nied – Universidade Estadual de Campinas, 2012. p. 01-06. Disponível em: [<http://styx.nied.unicamp.br:8080/ucanaunicamp/producao](http://eurydice.nied.unicamp.br/portais/ucanaunicamp/nied/ucanaunicamp/producao-materiais/classmate/aplicativos-do-classmate-tutoriais/instalacao-do-geogebra-no-classmate-ubuntu/view.html)[materiais/classmate/aplicativos-do-classmate-tutoriais/instalacao-do-geogebra-no](http://eurydice.nied.unicamp.br/portais/ucanaunicamp/nied/ucanaunicamp/producao-materiais/classmate/aplicativos-do-classmate-tutoriais/instalacao-do-geogebra-no-classmate-ubuntu/view.html)[classmate-ubuntu/view>](http://eurydice.nied.unicamp.br/portais/ucanaunicamp/nied/ucanaunicamp/producao-materiais/classmate/aplicativos-do-classmate-tutoriais/instalacao-do-geogebra-no-classmate-ubuntu/view.html);

X. SOARES, Pedro Ivo Teixeira; HIRONAKA, Fábio de C.; MARTINS, Maria C. **Instalação do JAVA no Classmate Ubuntu** – Unicamp Nied – Universidade Estadual de Campinas, Campinas, 2012. p. 01-03. Disponível em: *<*[http://styx.nied.unicamp.br:8080/ucanaunicamp/producao](http://eurydice.nied.unicamp.br/portais/ucanaunicamp/nied/ucanaunicamp/producao-materiais/classmate/aplicativos-do-classmate-tutoriais/instalacao-do-java-no-classmate-ubuntu/view.html)[materiais/classmate/aplicativos-do-classmate-tutoriais/instalacao-do-java-no-classmate](http://eurydice.nied.unicamp.br/portais/ucanaunicamp/nied/ucanaunicamp/producao-materiais/classmate/aplicativos-do-classmate-tutoriais/instalacao-do-java-no-classmate-ubuntu/view.html)[ubuntu/view>](http://eurydice.nied.unicamp.br/portais/ucanaunicamp/nied/ucanaunicamp/producao-materiais/classmate/aplicativos-do-classmate-tutoriais/instalacao-do-java-no-classmate-ubuntu/view.html);

XI. BETIOLI, Adriana Carla. **Arquivos na nuvem**: alternar para salvamento de arquivos criados no Classmate. NTE – Campinas, 2011. p. 01-04. Disponível em: [<http://styx.nied.unicamp.br:8080/ucanaunicamp/producao](http://eurydice.nied.unicamp.br/portais/ucanaunicamp/nied/ucanaunicamp/producao-materiais/classmate/arquivos-na-nuvem-salvamento-de-arquivos-classmate/view.html)[materiais/classmate/arquivos-na-nuvem-salvamento-de-arquivos-classmate/view>](http://eurydice.nied.unicamp.br/portais/ucanaunicamp/nied/ucanaunicamp/producao-materiais/classmate/arquivos-na-nuvem-salvamento-de-arquivos-classmate/view.html).

Materiais áudio-visuais-vídeos UCA-UNICAMP:

I. Nome do vídeo: Formação para o Projeto UCA – Atividade com

Classmate

Resumo: Vídeo realizado pela Assessoria de Tecnologia na Educação da Secretaria do Estado de São Paulo, sobre a realização de uma atividade de exploração dos Classmates Publicação: Setembro/2010.

Disponível em: [<http://www.youtube.com/watch?v=nKDU6HT-COA>](http://www.youtube.com/watch?v=nKDU6HT-COA);

II. Nome do vídeo: UCA-Rondônia (05.11.2010)

Resumo: Reportagem televisiva sobre a Cerimônia de lançamento do projeto UCA na Escola Estadual de Ensino Fundamental Paulo Freire.

Publicação: Novembro/2010.

Disponível em: [<http://www.youtube.com/watch?v=NuO0DNs3z0s>](http://www.youtube.com/watch?v=NuO0DNs3z0s);

III. Nome do vídeo: Ações de Formação na EMEBF Prof. Elza Pellegrini de Aguiar – 2010.

Resumo: Ações de Formação na Escola Elza, em Campinas. Vídeo elaborado para a reunião de formação que aconteceu em Sud Mennucci, contendo um resumo das atividades do projeto até outubro de 2010. Depoimentos dos alunos ao realizarem o

primeiro uso das máquinas.

Publicação: Novembro/2010.

Disponível em: [<http://www.youtube.com/watch?v=36HYpZ7BlRc>](http://www.youtube.com/watch?v=36HYpZ7BlRc);

IV. Nome do vídeo: UCA-UNICAMP-Pedreira, SP: escola Dr. Airton Policarpo – ações 2010.

Resumo: Vídeo sobre projeto UCA realizado em Pedreira, SP (EMEF Dr. Airton Policarpo). Apresenta ações (2º sem/2010) de implantação, formação e uso do *laptop* educacional pelos alunos. Vídeo elaborado pela equipe local de formação e apresentado em 25.11.2010 no 5º Evento de Formação UCA-UNICAMP: Campinas, Pedreira e Sud Mennucci.

Publicação: Dezembro/2010.

Disponível em: [<http://www.youtube.com/watch?v=x7xXZD4vNFc>](http://www.youtube.com/watch?v=x7xXZD4vNFc);

V. Nome do vídeo: Vídeo-Reportagem do Projeto TIME Parte 1. Resumo: Esse vídeo apresenta de forma sucinta algumas ações desenvolvidas no contexto do projeto Tecnologias e Mídias Interativas na Escola - TIME, no período de 2007 a 2009 em duas escolas públicas do ensino Fundamental I, no município de Hortolândia - SP. O TIME foi financiado pela Fapesp numa parceria NIED, LABJOR ambos da UNICAMP e Secretaria da Educação da Prefeitura de Hortolândia. Mais informações sobre esse projeto podem ser obtidas no livro que está no endereço: www.nied.unicamp.br/livrotime

Publicação: Dezembro/2010.

Disponível em: [<http://www.youtube.com/watch?v=30q-3czxHqA>](http://www.youtube.com/watch?v=30q-3czxHqA);

VI. Nome do Vídeo: Vídeo-Reportagem do Projeto TIME parte 2. Resumo: Esse vídeo apresenta de forma sucinta algumas ações desenvolvidas no contexto do projeto Tecnologias e Mídias Interativas na Escola - TIME, no período de 2007 a 2009 em duas escolas públicas do ensino Fundamental I, no município de Hortolândia - SP. O TIME foi financiado pela Fapesp numa parceria NIED, LABJOR ambos da UNICAMP e Secretaria da Educação da Prefeitura de Hortolândia. Mais informações sobre esse projeto podem ser obtidas no livro que está no endereço: www.nied.unicamp.br/livrotime

Publicação: Dezembro/2010.

Disponível em: [<http://www.youtube.com/watch?v=0jizA-JJnVY>](http://www.youtube.com/watch?v=0jizA-JJnVY);

VII. Nome do vídeo: Relatório de Atividades – UCA/UNICAMP – 2010. Resumo: Vídeo contendo as principais atividades realizadas pela Equipe UCA

UNICAMP no ano de 2010.

Publicação: Janeiro/2011.

Disponível em: [<http://www.youtube.com/watch?v=QqgPXxzJ2sU>](http://www.youtube.com/watch?v=QqgPXxzJ2sU);

VIII. Nome do vídeo: 6º Encontro de Formação – Resumo de Pedreira. Resumo: 6º Evento UCA-UNICAMP, SP. Formação de Formadores (Campinas, Pedreira, Sud Mennucci), 27/05/2011. Vídeo-resumo das informações apresentadas pelos integrantes do projeto na cidade de Pedreira.

Publicação: Julho/2011.

Disponível em: [<http://www.youtube.com/watch?v=ijjBmh-VaKs>](http://www.youtube.com/watch?v=ijjBmh-VaKs);

IX. Nome do vídeo: 6º Encontro de Formação – Resumo de Campinas. Resumo: 6º Evento UCA-UNICAMP, SP. Formação de Formadores (Campinas, Pedreira, Sud Mennucci), 27/05/2011.Vídeo-resumo das informações apresentadas pelos integrantes do projeto na cidade de Campinas.

Publicação: Julho/2011.

Disponível em: [<http://www.youtube.com/watch?v=kKxeT\\_PSDdM>](http://www.youtube.com/watch?v=kKxeT_PSDdM);

X. Nome do vídeo: 6º Encontro de Formação – Resumo de Sud Mennucci. Resumo: 6º Evento UCA-UNICAMP, SP. Formação de Formadores (Campinas, Pedreira, Sud Mennucci), 27/05/2011. Vídeo-resumo das informações apresentadas pelos integrantes do projeto na cidade de Sud Mennucci.

Publicação: Julho/2011.

Disponível em: [<http://www.youtube.com/watch?v=sQM3w75YOTc>](http://www.youtube.com/watch?v=sQM3w75YOTc);

XI. Nome do vídeo: 6º Encontro de Formação. Resumo Geral. Resumo: 6º Evento UCA-UNICAMP, SP. Formação de Formadores (Campinas, Pedreira, Sud Mennucci), 27/05/2011. Vídeo-resumo do encontro. Publicação: Julho/2011.

Disponível em: [<http://www.youtube.com/watch?v=XInwUFu5dXk>](http://www.youtube.com/watch?v=XInwUFu5dXk);

XII. Nome do vídeo: Segurança no Mundo Virtual. Formação em Pedreira. Resumo: UCA-Unicamp/2011. "Segurança no Mundo Virtual" foi o tema abordado em julho de 2011 pelos professores da EMEF Dr. Airton Policarpo, Pedreira, São Paulo. Publicação: Agosto/2011.

Disponível em: [<http://www.youtube.com/watch?v=XhnKEF3dsKw>](http://www.youtube.com/watch?v=XhnKEF3dsKw);

XIII. Nome do vídeo: UCA-PA (setembro/2011). Registro de Atividade de Formação e Depoimento Alunos e Pais.

Resumo: Vídeo apresentado pela equipe UCA-PA na 4a Videoconferência UCA-

UNICAMP. (região Norte: Acre, Rondônia, Pará), 01.09.2011.

Disponível em: [<http://www.youtube.com/watch?v=ZDluGJBuC1M>](http://www.youtube.com/watch?v=ZDluGJBuC1M);

XIV. Nome do vídeo: 7º Evento UCA-UNICAMP, SP. Curso Formação de Formadores.

Resumo: 7º Evento UCA-UNICAMP, SP. Curso Formação de Formadores (Pedreira,

Campinas, Sud Mennucci, São Paulo),

12/08/2011. Local: Sala multiuso AFPU – UNICAMP.

Publicação: Outubro/2011.

Disponível em: [<http://www.youtube.com/watch?v=d40uDkTSs3w>](http://www.youtube.com/watch?v=d40uDkTSs3w);

XV. Nome do vídeo: Robótica Pedagógica na EMEF Elza Pellegrini de Aguiar.

Resumo: Oficina de Robótica Pedagógica realizada com os alunos monitores da EMEF Elza Pellegrini de Aguiar. Apresentação do Projeto no Evento Arena Digital de Campinas, no Centro de Convivência.

Publicação: Outubro/2011.

Disponível em: [<http://www.youtube.com/watch?v=T6tBQPKRc8U>](http://www.youtube.com/watch?v=T6tBQPKRc8U);

XVI. Nome do vídeo: Atividades do Projeto UCA na E.E. Jamil Pedro Sawaya.

Resumo: Atividades realizadas na E. E. Jamil Pedro Sawaya relacionadas ao Projeto UCA, no ano de 2011.

Publicação: Novembro/2011.

Disponível em: [<http://www.youtube.com/watch?v=yj2QGUjpyAc>](http://www.youtube.com/watch?v=yj2QGUjpyAc);

XVII. Nome do vídeo: Encontro Saberes e Sabores 2011.

Resumo: Encontro dos Saberes e Sabores, ocorrido no dia 02/12/2011, na Escola Elza

Maria Pellegrini Aguiar em Campinas, São Paulo.

Publicação: Dezembro/2011.

Disponível em: [<http://www.youtube.com/watch?v=JUdnu\\_EE6UA>](http://www.youtube.com/watch?v=JUdnu_EE6UA);

XVIII. Nome do vídeo: UCA na escola Elza em Campinas – 2011.

Resumo: Vídeo-Resumo 2011. Atividades UCA na escola e de Formação UCA-

UNICAMP junto à equipe local de formação NTE-Campinas e Gestores na EMEF

Profª. Elza M. Pellegrini de Aguiar, Campinas, SP.

Publicação: Dezembro/2011.

Disponível em: [<http://www.youtube.com/watch?v=YhIzhLWdHFA>](http://www.youtube.com/watch?v=YhIzhLWdHFA);

XIX. Nome do vídeo: Atividades do UCA na EMEF Dr. Airton Policarpo. Resumo: Dez/2011 - Pedreira,SP. Atividades UCA na Escola e Formação UCA - UNICAMP junto à equipe local de formação na EMEF Dr. Airton Policarpo. Publicação: Dezembro/2011.

Disponível em: [<http://www.youtube.com/watch?v=xEFiPQiWe68>](http://www.youtube.com/watch?v=xEFiPQiWe68);

XX. Nome do vídeo: Telejornal UCA - EMEF Dr. Airton Policarpo. Resumo: (Dez/2011) Telejornal UCA na EMEF Dr. Airton Policarpo, Pedreira, SP. Relatos de alunos e professores e atividades desenvolvidas na escola em 2011. Publicação: Dezembro/2011.

Disponível em: [<http://www.youtube.com/watch?v=EhciNJv\\_KmU>](http://www.youtube.com/watch?v=EhciNJv_KmU);

XXI. Nome do vídeo: Implementação do Projeto UCA – UNICAMP. Resumo: Implementação, Projeto Pedagógico e Integração no Cotidiano das Escolas participantes do Projeto UCA - UNICAMP no estado de São Paulo. Publicação: Fevereiro/2012.

Disponível em: [<http://www.youtube.com/watch?v=A7yBtSIpi5U>](http://www.youtube.com/watch?v=A7yBtSIpi5U);

XXII. Nome do vídeo: 6ª Videoconferência UCA-UNICAMP. Resumo: 6ª Videoconferência UCA-UNICAMP NORTE 2011, realizada em 03/11/2011. Temática: Diretrizes dos Módulos 4 e 5 para o Curso Formação Brasil: conteúdos, dinâmicas, articulações com cenários locais de formação Cada IES-LOCAL (AC, RO, PA) faz um levantamento dos Planos Políticos Pedagógicos das escolas ou uma síntese do encaminhamento de Formação (Módulo 4 e planejamento do Módulo 5).

Publicação: Março/2012.

Disponível em: [<http://www.youtube.com/watch?v=ZCVftynV3w0>](http://www.youtube.com/watch?v=ZCVftynV3w0);

XXIII. Nome do vídeo: 8º Encontro de Formação - EMEF Elza Pellegrini de Aguiar, Campinas - SP – 2011.

Resumo: Resumo da Apresentação da equipe UCA da EMEF Elza Pellegrini de Aguiar - Campinas - SP, durante o 8º Encontro de Formação, realizado dia 21/10/2011. Publicação: Maio/2012.

Disponível em: [<http://www.youtube.com/watch?v=Z-9HsKsIDhY>](http://www.youtube.com/watch?v=Z-9HsKsIDhY);

XXIV. Nome do vídeo: 8º Encontro de Formação – E. E. Jamil Pedro Sawaya, São Paulo - SP – 2011.

Resumo: Resumo da Apresentação da equipe UCA da E. E. Jamil Pedro Sawaya, São Paulo - SP, durante o 8º Encontro de Formação, realizado dia 21/10/2011.

Publicação: Maio/2012.

Disponível em: [<http://www.youtube.com/watch?v=lXYOIx4hta0>](http://www.youtube.com/watch?v=lXYOIx4hta0);

XXV. Nome do vídeo: 8º Encontro de Formação - EMEF Dr. Airton Policarpo, Pedreira - SP – 2011.

Resumo: Resumo da Apresentação da equipe UCA da EMEF Dr. Airton Policarpo,

Pedreira - SP, durante o 8º Encontro de Formação, realizado dia 21/10/2011.

Publicação: Maio/2012.

Disponível em: [<http://www.youtube.com/watch?v=9tEgZq5oojo>](http://www.youtube.com/watch?v=9tEgZq5oojo);

XXVI. Nome do vídeo: 8º Encontro de Formação - EMEF José Benigo Gomes, Sud Mennucci - SP – 2011.

Resumo: Resumo da Apresentação da equipe UCA da José Benigo Gomes, Sud Mennucci - SP, durante o 8º Encontro de Formação, realizado dia 21/10/2011. Publicação: Maio/2012.

Disponível em: [<http://www.youtube.com/watch?v=b\\_e-FFRsQXo>](http://www.youtube.com/watch?v=b_e-FFRsQXo);

XXVII. Nome do vídeo: Atividade 22/04/2012 - Animais Marinhos (UCA-Pedreira, SP).

Resumo: Esse vídeo aborda atividade com alunos na EMEF Dr. Airton Policarpo, Pedreira, SP: (4º ano - Ensino Fundamental I), realizada pela Profª. Maria Luísa Gasparini, em 22/04/2012. A temática da atividade é "Pesquisa sobre animais marinhos". O vídeo destaca interações dos alunos com os professores e com seus colegas, bem como a utilização dos *laptops* e aplicativos para abordagem do tema em estudo.

Publicação: Junho/2012.

Disponível em: [<http://www.youtube.com/watch?v=T-smDC4VnNY>](http://www.youtube.com/watch?v=T-smDC4VnNY);

XXVIII. Nome do vídeo: Atividade 22/04/2012 - Mitologia Grega (UCA-Pedreira, SP).

Resumo: Esse vídeo aborda atividade com alunos na EMEF Dr. Airton Policarpo, Pedreira, SP: (5º ano - Ensino Fundamental I), realizada pela Profª. Ellys Sylmara Ferrari Cartarozzi, em 22/04/2012. A temática da atividade é "Pesquisa sobre Mitologia Grega". O vídeo destaca interações dos alunos na sala de aula, pesquisas sobre a temática e personagens, produção de desenhos e poesia, respectivamente nas aulas de arte e português.

Publicação: Junho/2012.

Disponível em: [<http://www.youtube.com/watch?v=Iej\\_3cvMnF4>](http://www.youtube.com/watch?v=Iej_3cvMnF4);

XXIX. Nome do vídeo: Método Científico - Legendado em Português. Resumo: Vídeo sobre Método Científico (legendado em português) utilizado no II Seminário de Acompanhamento e Avaliação UCA-UNICAMP, no Estado de São Paulo (São Paulo, Campinas, Pedreira, Sud Mennucci), realizado em 11/05/2012. Esse vídeo foi utilizado no evento para introduzir o conceito de "aprendizagem por investigação". *Link* fonte na *Web* em inglês: desenho animado do *Youtube* sobre método científico: http://youtu.be/1NQ8ZtHrJM0

Publicação: Junho/2012.

Disponível em: [<http://www.youtube.com/watch?v=B8YK-zmLaZ>](http://www.youtube.com/watch?v=B8YK-zmLaZ).

Os professores também podem contar com tutoriais, como:

I. Tutorial *Classmate* (colocar bateria, ligar, habilitar rede sem fio, conectar à internet usando a rede sem fio;

II. Tutorial *Classmate*: Resolvendo *bug* do X na tela.

No site podem ser encontrados os *links* que tratam de aplicativos *web* e tutoriais, tais como:

I. Tutorial para usar o *slideshare*, disponível em:

[<http://www.slideshare.net/projetouca/tutorial-para-usar-o-slideshare>](http://www.slideshare.net/projetouca/tutorial-para-usar-o-slideshare);

II. Tutorial para adicionar vídeos do *youtube* no blog, disponível em:

[<http://www.slideshare.net/projetouca/tutorial-para-adicionar-vdeos-no-](http://www.slideshare.net/projetouca/tutorial-para-adicionar-vdeos-no-blog)

[blog>](http://www.slideshare.net/projetouca/tutorial-para-adicionar-vdeos-no-blog);

III. Tutorial blog colaborativo UCA-USP Espaço colaborativo para

Educadores do UCA – USP [\(http://ucausp.wordpress.com/\)](http://ucausp.wordpress.com/) e

[http://www.slideshare.net/projetouca/tutorial-blog-colaborativo.](http://www.slideshare.net/projetouca/tutorial-blog-colaborativo)

Além dos materiais citados, os usuários poderão "navegar" pelo *site* e descobrir muito mais.

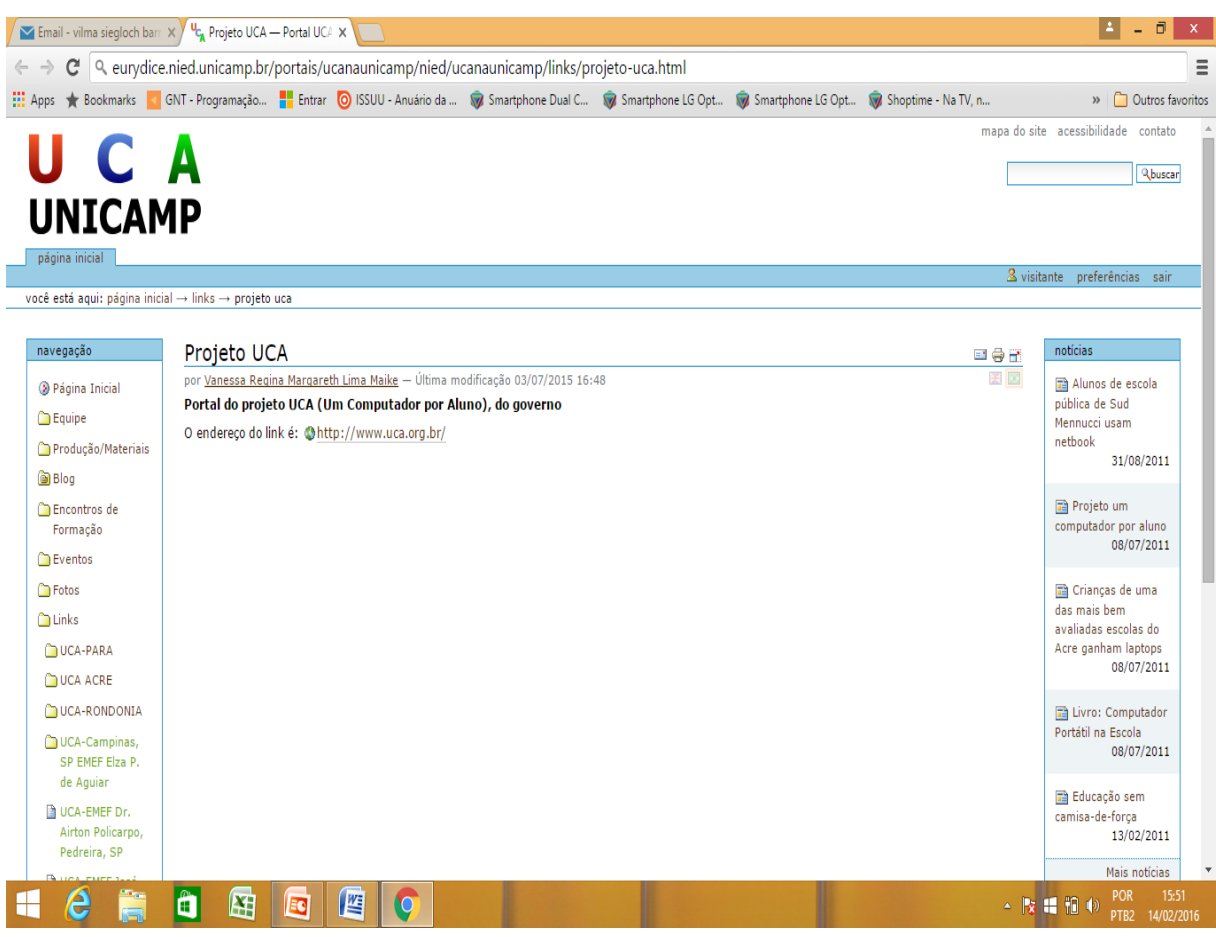

Figura 08: Portal da UNICAMP – Projeto UCA

Fonte: em: Disponível em: Disponível em: ˂http://eurydice.nied.unicamp.br/portais/ucanaunicamp/nied/ucanaunicamp/links/projeto-uca.html>. Acesso em: 13 fev. 2016, às 15:54.

Por meio do site da UNICAMP citado acima, os interassados poderão ter acesso a materiais que estão disponíveis, conforme mostrado, espaço onde encontrarão as ações desenvolvidas com o Projeto UCA nos estados do Acre, de Rondônia e do Pará.

Os professores também poderão consultar os trabalhos científicos feitos por professores da Educação Básica, por professores da UFAC, SEEE/AC e outras instituições e, com isso, podem entender o panorama do uso das TICs no estado do Acre e na região norte. Fizemos uma tabela contendo as principais publicações feitas nos últimos eventos que envolvem o uso das TICs na Educação Básica, conforme podemos conferir abaixo:

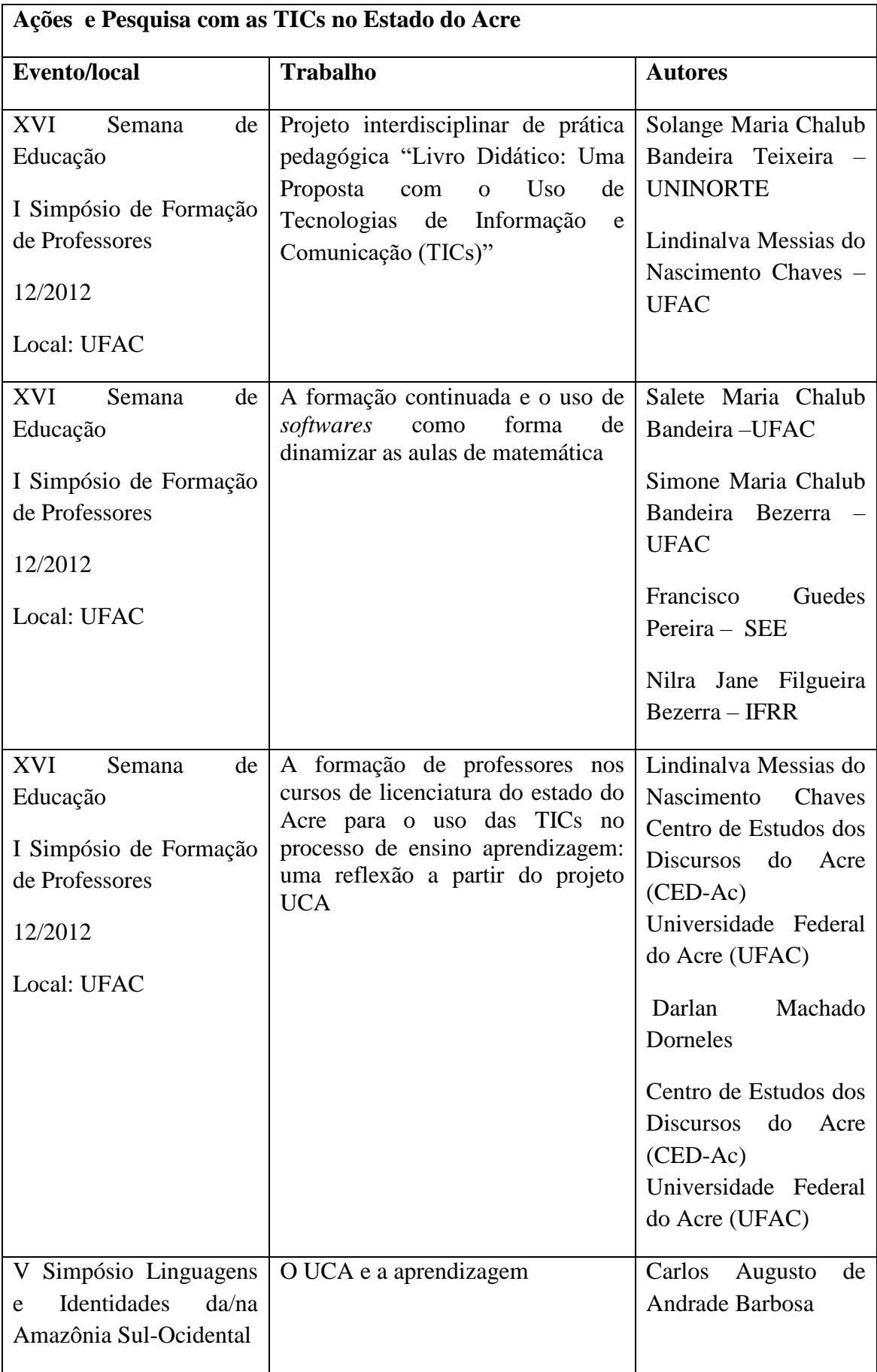

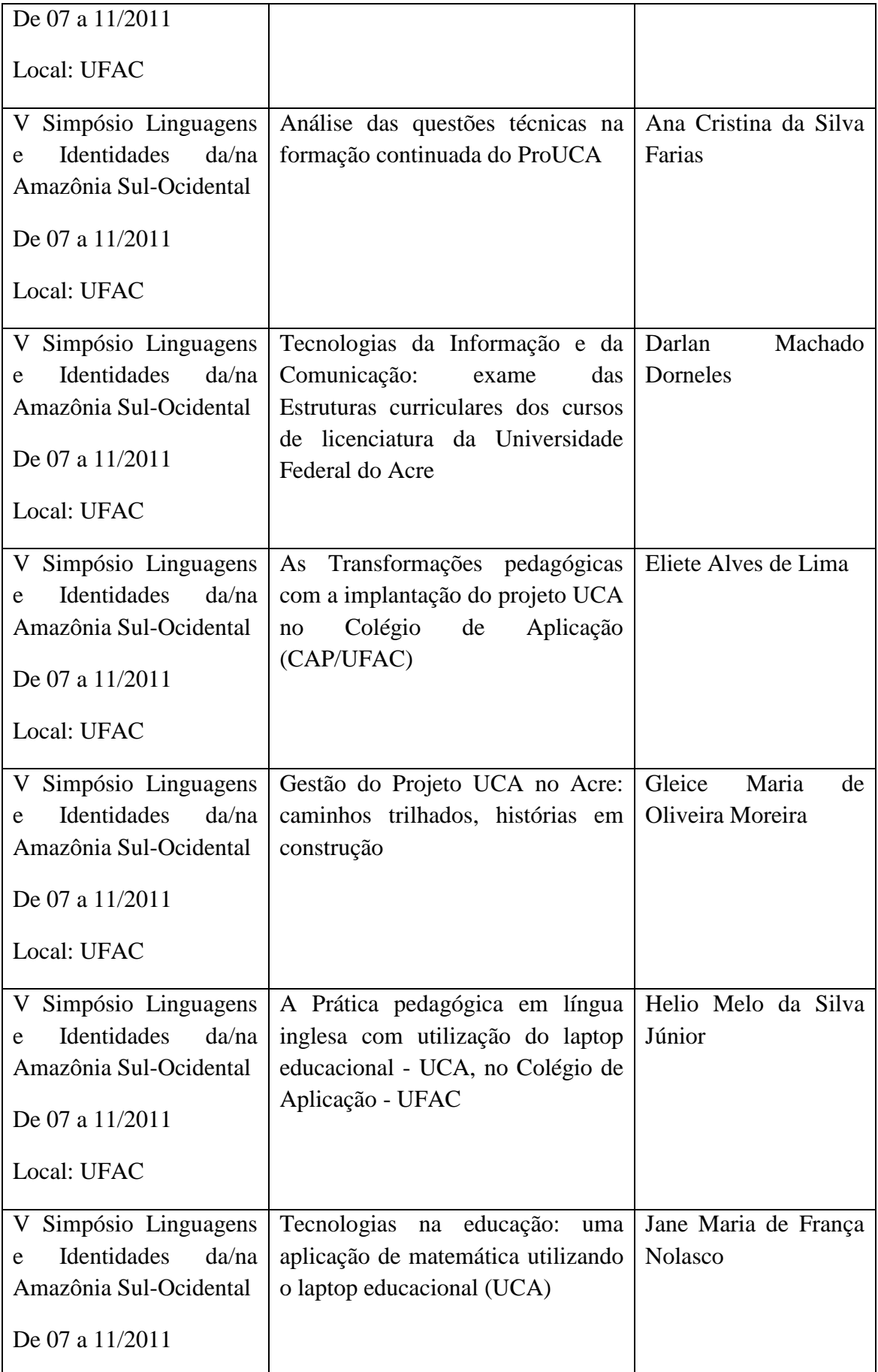

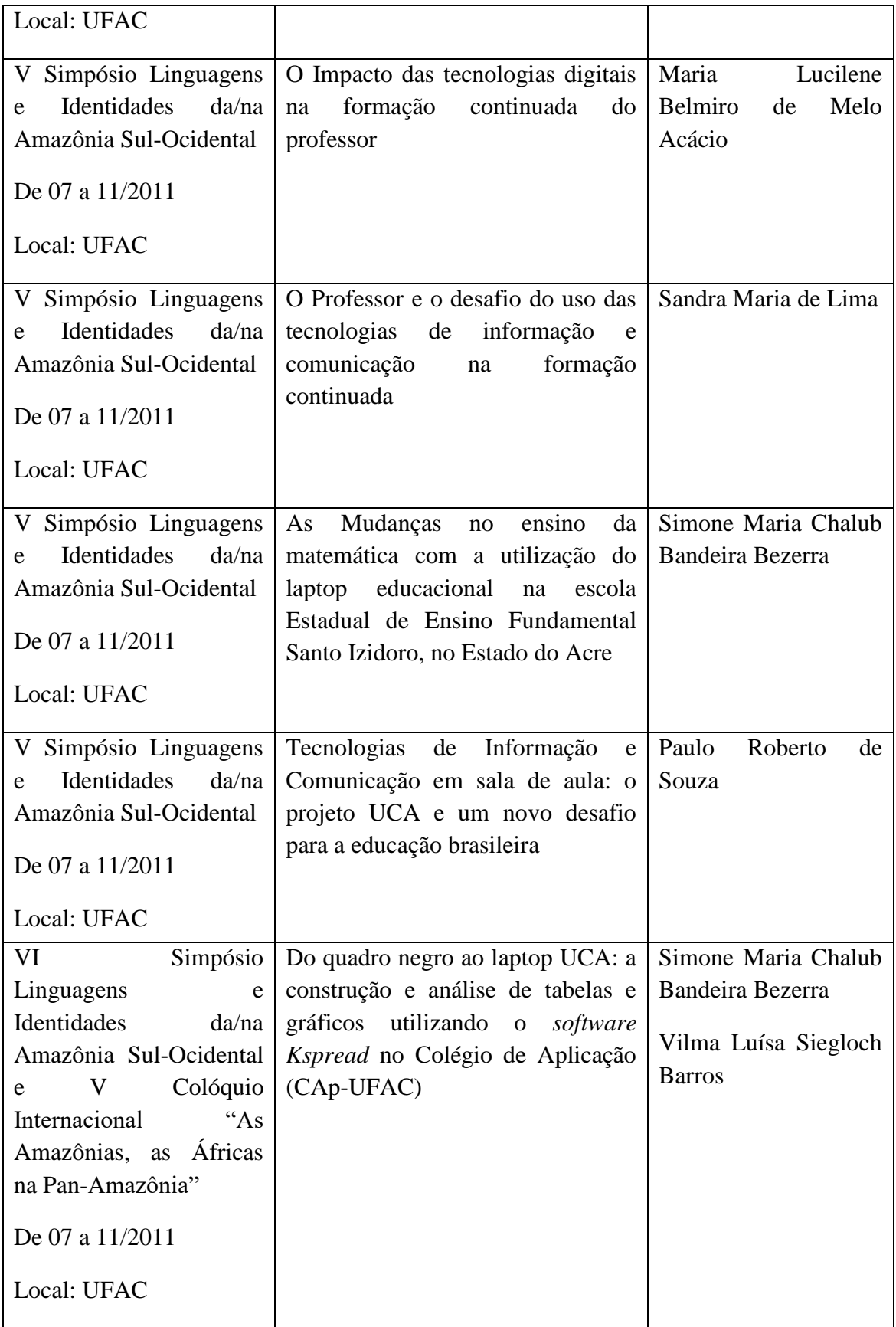

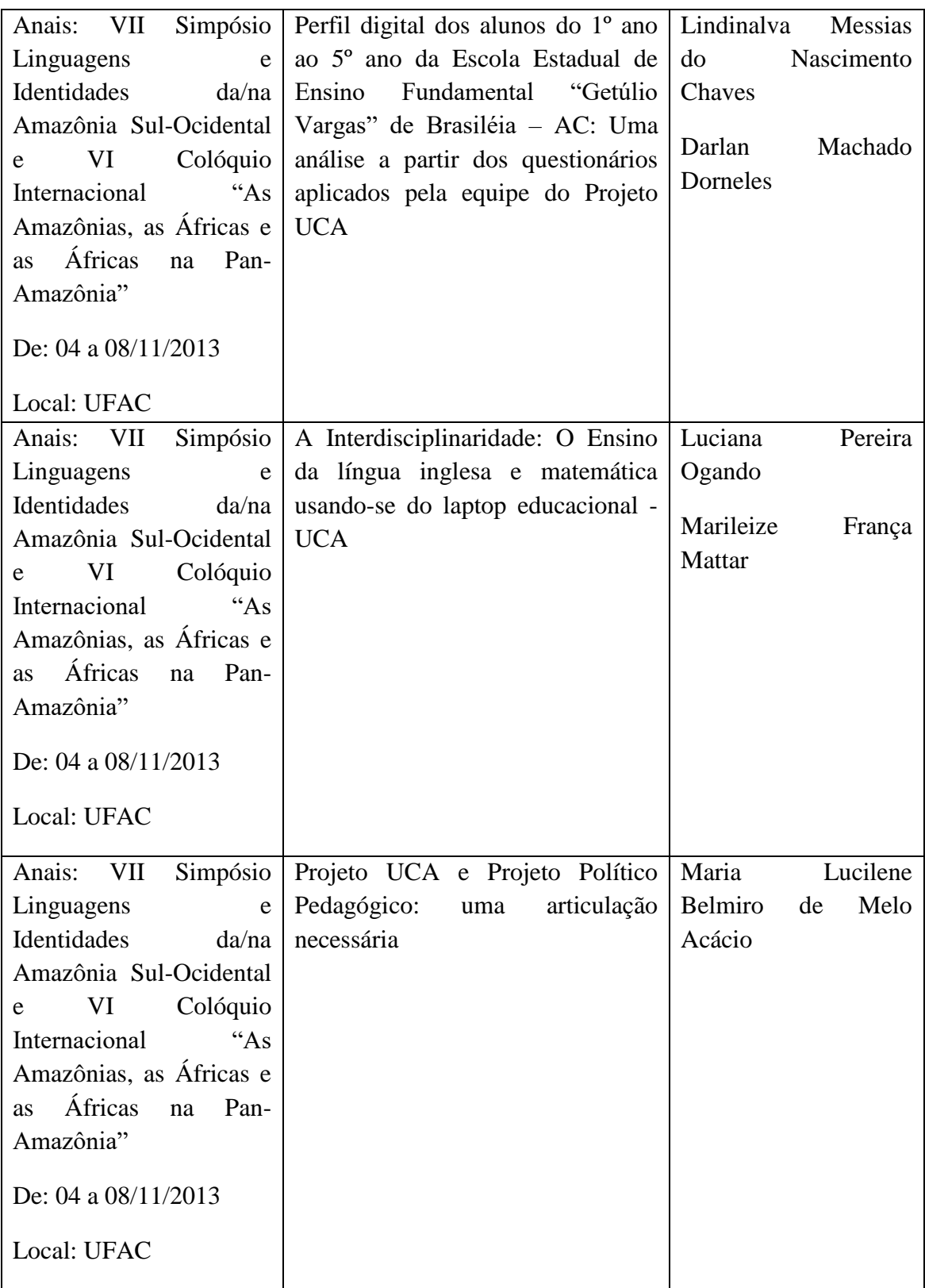

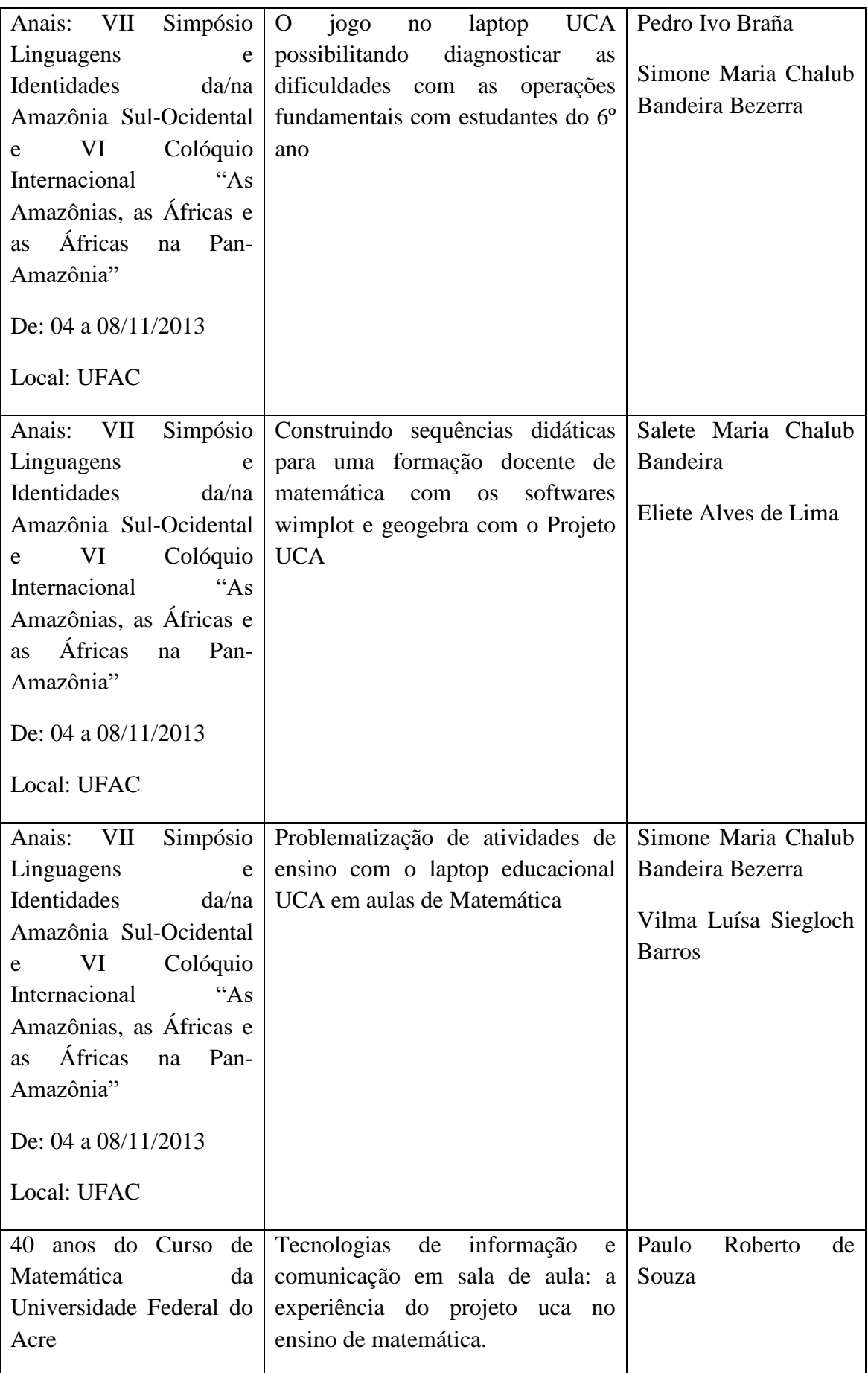

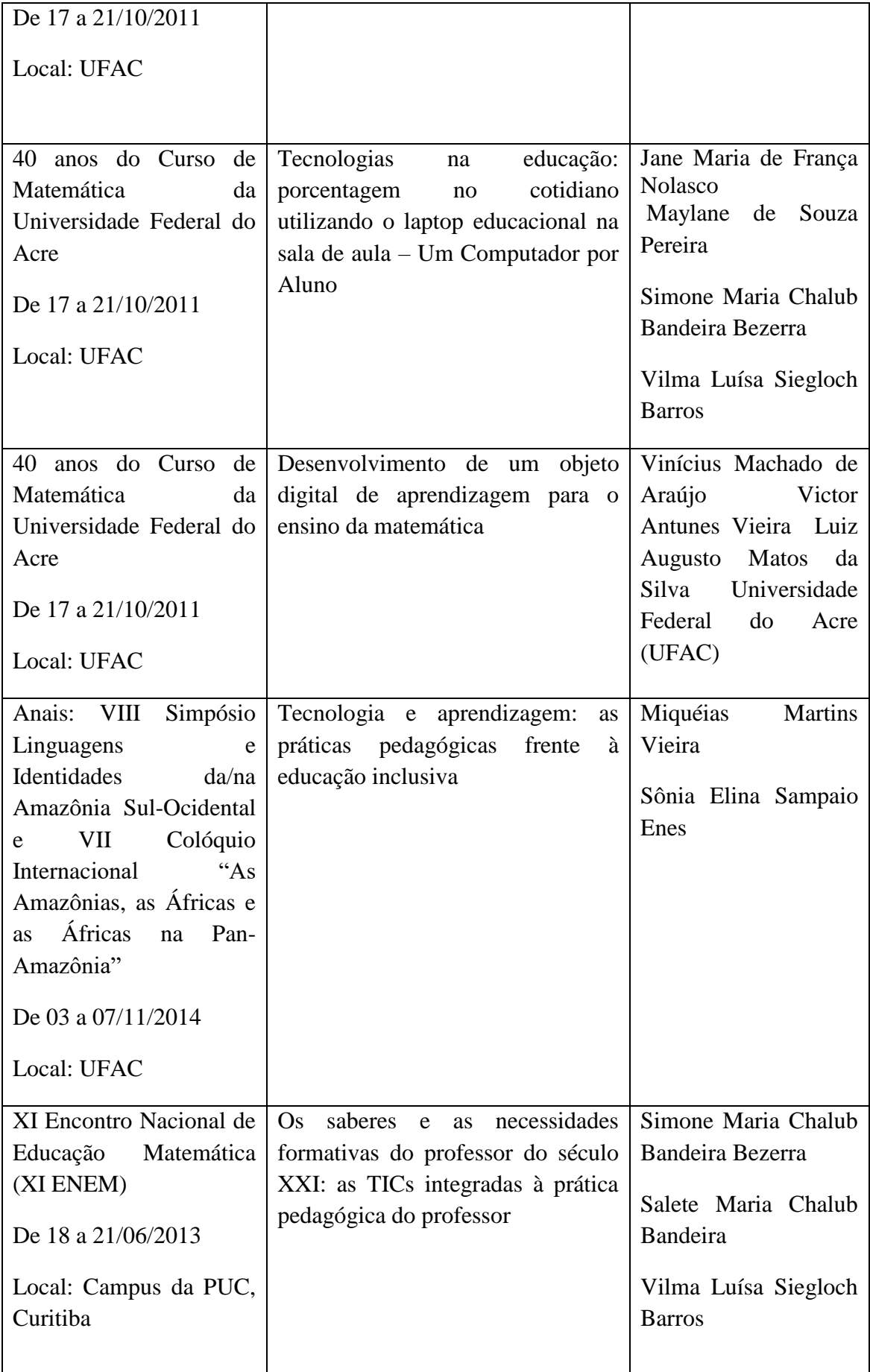

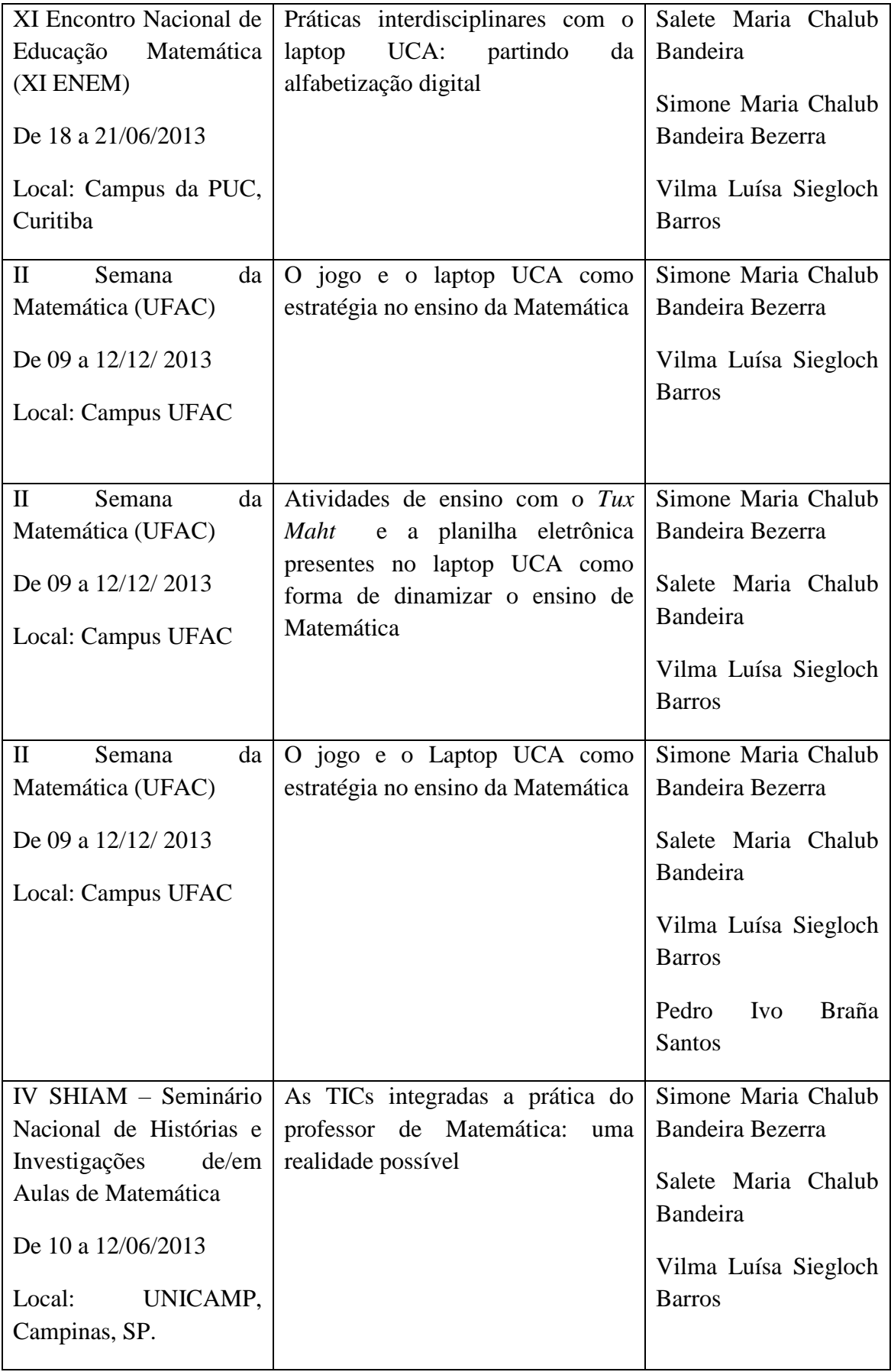

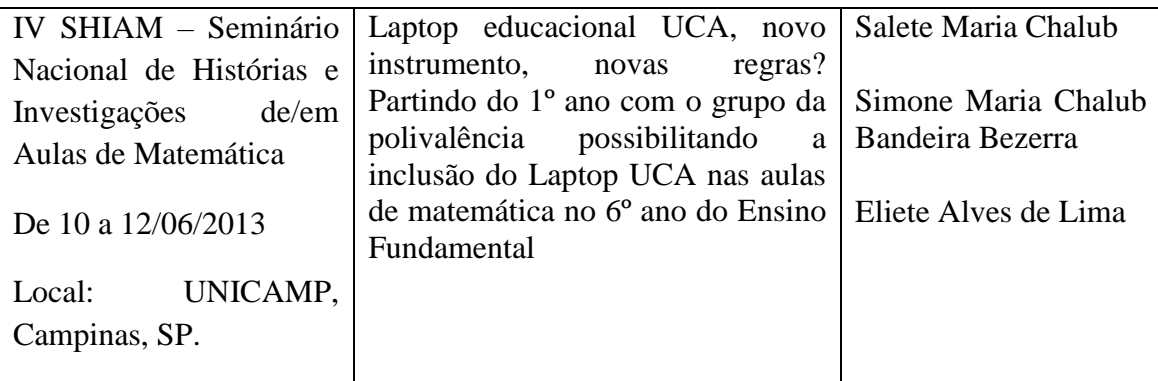

Fonte: Anais dos Eventos, 2012-2013.

Conforme quadro acima, podemos mapear nas pesquisas que ocorreram em eventos científicos e que foram elaborados por professores da Escola Básica, Ensino Superior e entidades colaborativas, onde foi possível a nossa participação enquanto professores pesquisadores, e estes trabalhos ao qual apresentamos em alguns eventos, originaram-se de práticas de ensino de matemática envolvendo o uso das TICs, e alguns com a utilização do *laptop* UCA em turmas do 6º ano.

Dessa forma, o professor deve sentir-se à vontade para planejar e executar suas aulas, buscando otimizar as tecnologias disponíveis, potencializando o processo de ensino e aprendizagem dentro do contexto escolar no qual está inserido.